**การหาคะแนนทีเฉลี่ย Average T Score ของผลสัมฤทธิ์ทางการเรียนเพื่อกรอกแบบ ก.ค.ศ.3 ในการขอมี/เลื่อนวิทยฐานะ ตามเกณฑ์ ว 17/2552** 

**\*\*\*\*\*\*\*\*\*\*\*\*\*\*\*\*\*\*\*\*\*\*\*\*\*\*\*\*\*\*\*\*\*\*\*\*\*\*\*\*\*\*\*\*\*\*\*\*\*** 

**วิธีการค่าคะแนนทีเฉลียนี ดําเนินการตามวิธีการหาคะแนนทีเฉลียของ ก.ค.ศ. มีทังหมด 8 ข้อ ผมจะนําเสนอไปทีละข้อนะครับ** 

้สำหรับชุดคะแนนที่จะนำมา<u>เป็นตัวอย่าง</u> เป็นคะแนน<u>ผลสอบก่อนเรียนและหลังเรียน</u> จำนวนนักเรียน มี 10 คน

คะแนนก่อนเรียน **3, 2, 4, 3, 2, 5, 4, 2, 3, 1**

คะแนนก่อนเรียน **7, 8, 9, 7, 9, 6, 7, 6, 7, 8**

นําเสนอในรูปของตาราง

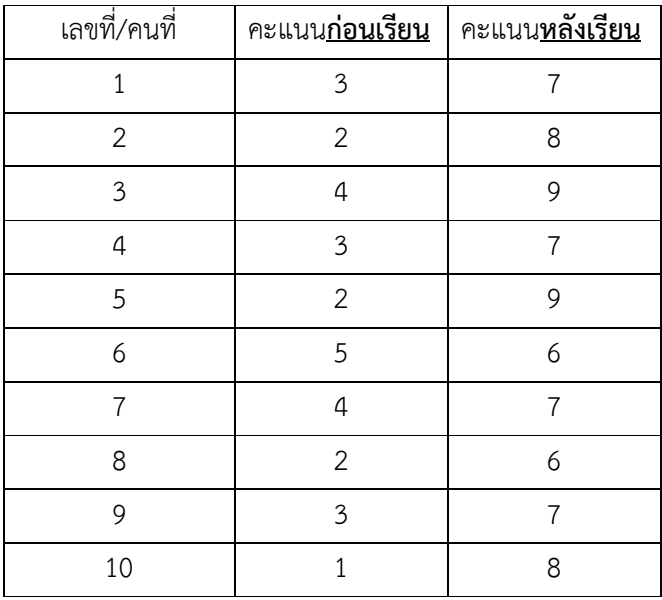

**ข้อ**  ให้นําคะแนนก่อนเรียนและคะแนนหลังเรียนของนักเรียนทุกคน**มาเรียงต่อกัน**

**ให้เป็นคะแนนชุดเดียวกัน** ... แล้วนําคะแนนมาบวกกันหาผลรวม

**ย้ํานะครับ** นําคะแนนมาเรียงต่อกันให้เป็นคะแนนชุดเดียวกัน

 **3, 2, 4, 3, 2, 5, 4, 2, 3, 1, 7, 8, 9, 7, 9, 6, 7, 6, 7, 8** 

แสดงเป็นรูปตาราง ได้ดังนี้ครับ

| เลขที่/คน               | เรียงคะแนนก่อนเรียนและหลัง |
|-------------------------|----------------------------|
| ที่                     | เรียนเป็นชุดเดียวกัน       |
| $\,1\,$                 | 3                          |
| $\overline{c}$          | $\overline{a}$             |
| $\overline{\mathbf{3}}$ | 4                          |
| $\overline{a}$          | 3                          |
| 5                       | $\overline{2}$             |
| 6                       | 5                          |
| $\overline{7}$          | 4                          |
| 8                       | $\overline{2}$             |
| 9                       | 3                          |
| 10                      | $\mathbf{1}$               |
| $\mathbf{1}$            | $\overline{7}$             |
| $\overline{c}$          | 8                          |
| 3                       | 9                          |
| $\overline{4}$          | $\overline{7}$             |
| 5                       | 9                          |
| 6                       | 6                          |
| $\overline{7}$          | $\overline{7}$             |
| 8                       | 6                          |
| 9                       | $\overline{7}$             |
| 10                      | 8                          |
| ผลรวม                   | 103                        |

ในข้อ 1 นําคะแนนมาเรียงต่อกันและได้ค่าคะแนนผลรวมเท่ากับ **103**

**ข้อ �** ให้นำคะแนนผลรวมจากข้อ � มาคำนวนหาค่าเฉลี่ย โดยหารด้วยจำนวนนักเรียน

ทั้งหมด (จํานวนนักเรียนก่อนเรียนและจํานวนนักเรียนหลังเรียนรวมกัน)

โดยใช้สูตร ค่าเฉลี่ย (X) = คะแนนผลรวมทั้งหมด/จํานวนนักเรียนทั้งหมด

จะได้ ค่าเฉลี่ย (X) **= 103/20** 

 **= 5.15** 

| เลขที่/คน      | เรียงคะแนนก่อนเรียนและหลัง |
|----------------|----------------------------|
| ที่            | เรียนเป็นชุดเดียวกัน       |
| $\mathbf{1}$   | 3                          |
| $\overline{c}$ | $\overline{2}$             |
| 3              | 4                          |
| $\overline{4}$ | 3                          |
| 5              | $\overline{2}$             |
| 6              | 5                          |
| $\overline{7}$ | $\overline{4}$             |
| 8              | $\overline{2}$             |
| 9              | 3                          |
| 10             | $\mathbf{1}$               |
| $\overline{1}$ | $\overline{7}$             |
| $\overline{2}$ | 8                          |
| 3              | 9                          |
| $\overline{4}$ | $\overline{7}$             |
| 5              | 9                          |
| 6              | 6                          |
| $\overline{7}$ | $\overline{7}$             |
| 8              | 6                          |
| 9              | $\overline{7}$             |
| 10             | 8                          |
| ผลรวม          | 103                        |
| ค่าเฉลี่ย      | 5.15                       |

 **ในข้อ 2 ตอนนี้เราได้ค่าเฉลี่ยเท่ากับ 5.15**

**ข้อ**  ให้นําคะแนนจากข้อ มาคํานวนหาค่าส่วนเบี่ยงเบนมาตรฐาน (S.D.)

$$
\text{[]{\text{All}}}^2\text{[]{\text{All}}}_\text{[}^2\text{[]{\text{All}}}_\text{[}^2\text{[1]})\text{[1]}}= \sqrt{\frac{n\sum x^2-(\sum x)^2}{n(n-1)}}.
$$

แทน ค่าส่วนเบี่ยงเบนมาตรฐาน S.D.

 $\Sigma\mathrm{x}^2$  แทน ผลรวมของคะแนนแต่ละตัวยกกำลังสอง

 $(\Sigma x)^2$  แทน ผลรวมของคะแนนทั้งหมด ยกกำลังสอง

แทน จำนวนนักเรียน  $\mathbf{n}$ 

## **ได้ค่า S.D. เท่ากับ 2.560325 (ผมใช้โปรแกรม Microsoft Excel)**

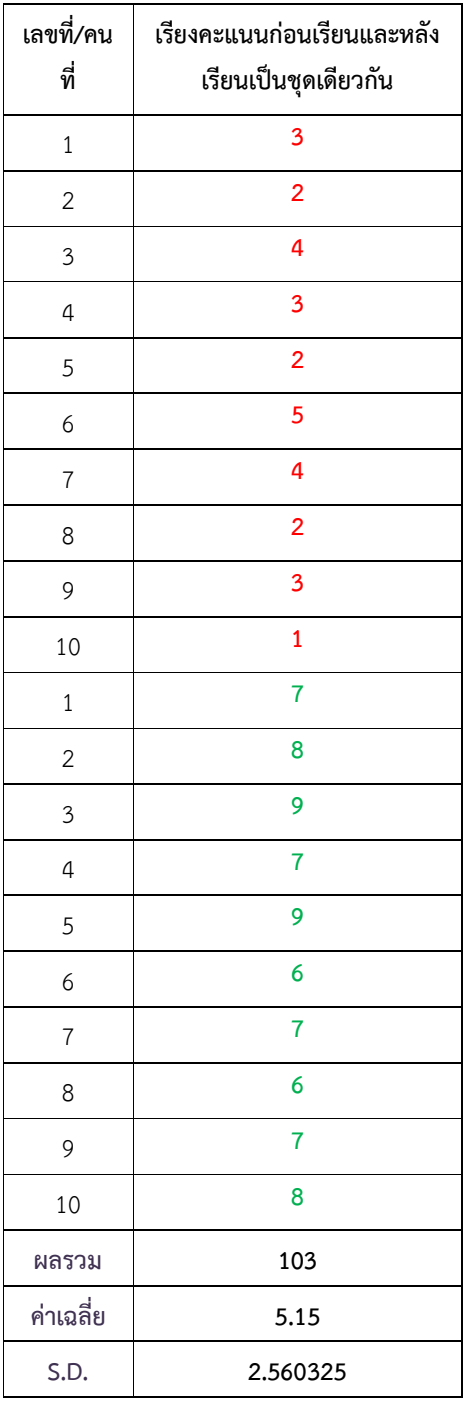

ข**้อ �** ให้นำค่าเฉลี่ยและค่าส่วนเบี่ยงเบนมาตรฐาน (S.D.) จากข้อ � และข้อ � มาคำนวน

หาค่ามาตรฐานซี (Z score)

โดยใช้สูตร Z = 
$$
\frac{(X - X)}{S.D.}
$$

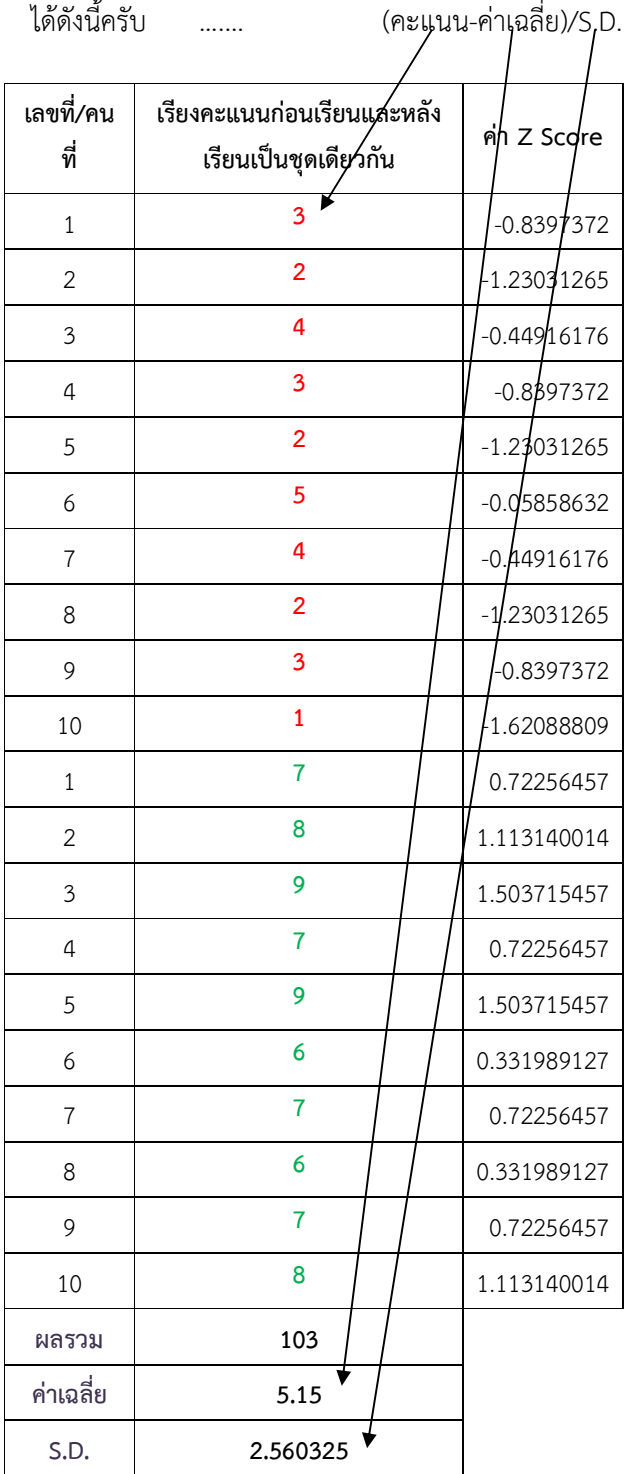

**ข้อ**  ให้นําคะแนนค่ามาตรฐานซี (Z score) มาหาคะแนนที (T score)

 **โดยใช้สูตร T score = 50 + 10Z** 

**ได้ดังนี้ครับ** 

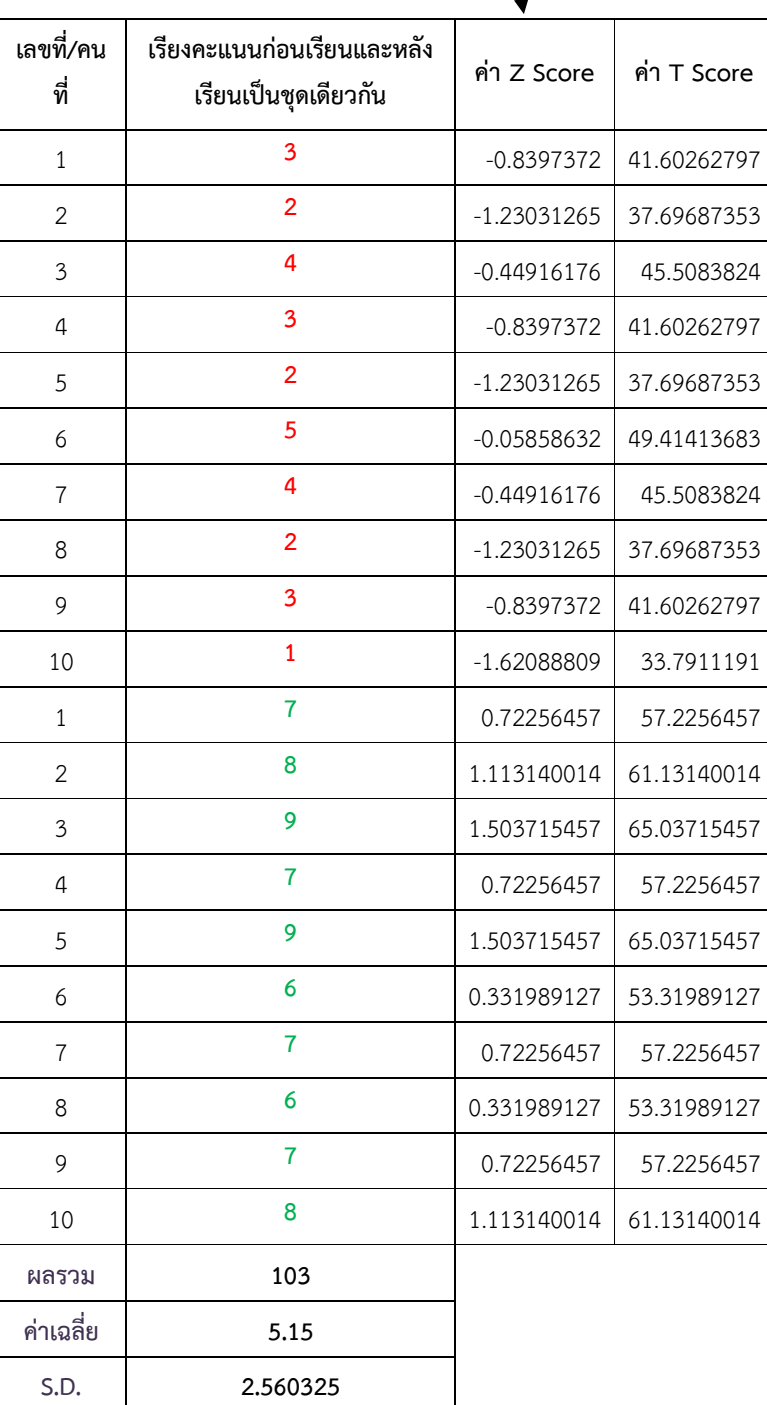

**ข้อ**  ให้นําคะแนนที (T score) **มาแยกเป็น 2 ชุด ได้แก่ ชุดคะแนนก่อนเรียนและชุด**

**คะแนนหลังเรียน** 

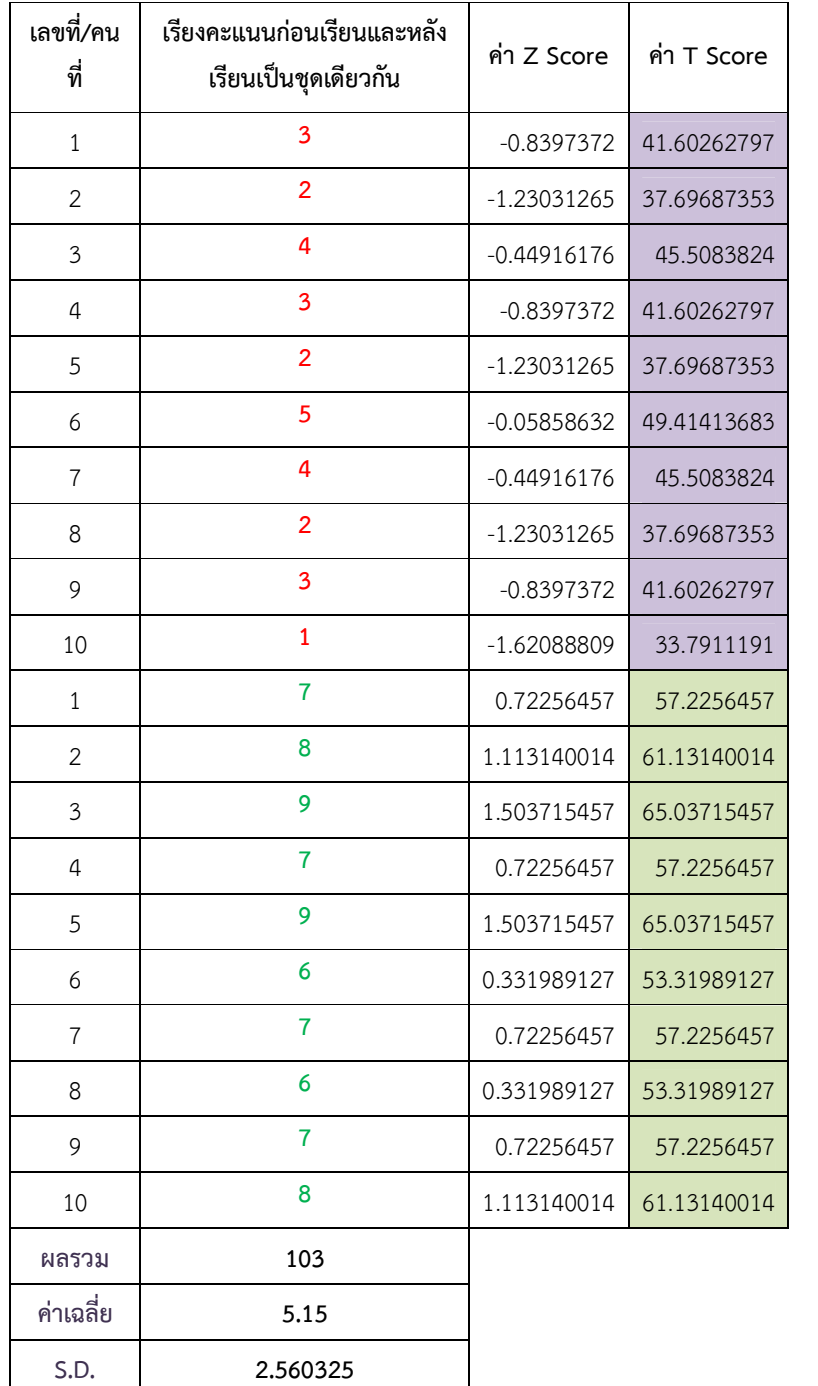

T Score ชุดคะแนน**ก่อนเรียน**

T Score ชุดคะแนน**หลังเรียน**

## **ข้อ ให้คํานวณหาค่าความแตกต่างของคะแนนที ชุดคะแนนก่อนเรียนและชุด**

**คะแนนหลังเรียน โดยใช้สูตร** 

7.1 หาความแตกต่างของคะแนนที่หลังเรียนและคะแนนที่ก่อนเรียน

$$
\overline{\mathbf{X}}_{\text{r post}} - \overline{\mathbf{X}}_{\text{r pre}}
$$

7.2 หาความแตกต่างของคะแนนที่ปีการศึกษาปัจจุบันและปีการศึกษาที่แล้ว

$$
\overline{\mathbf{X}}_{_{\Gamma} \P{_{\emptyset}} \P{_{\emptyset}} \P{_{\emptyset}}}= -\overline{\mathbf{X}}_{_{\Gamma} \P{_{\emptyset}} \P{_{\emptyset}} \P{_{\emptyset}}}
$$

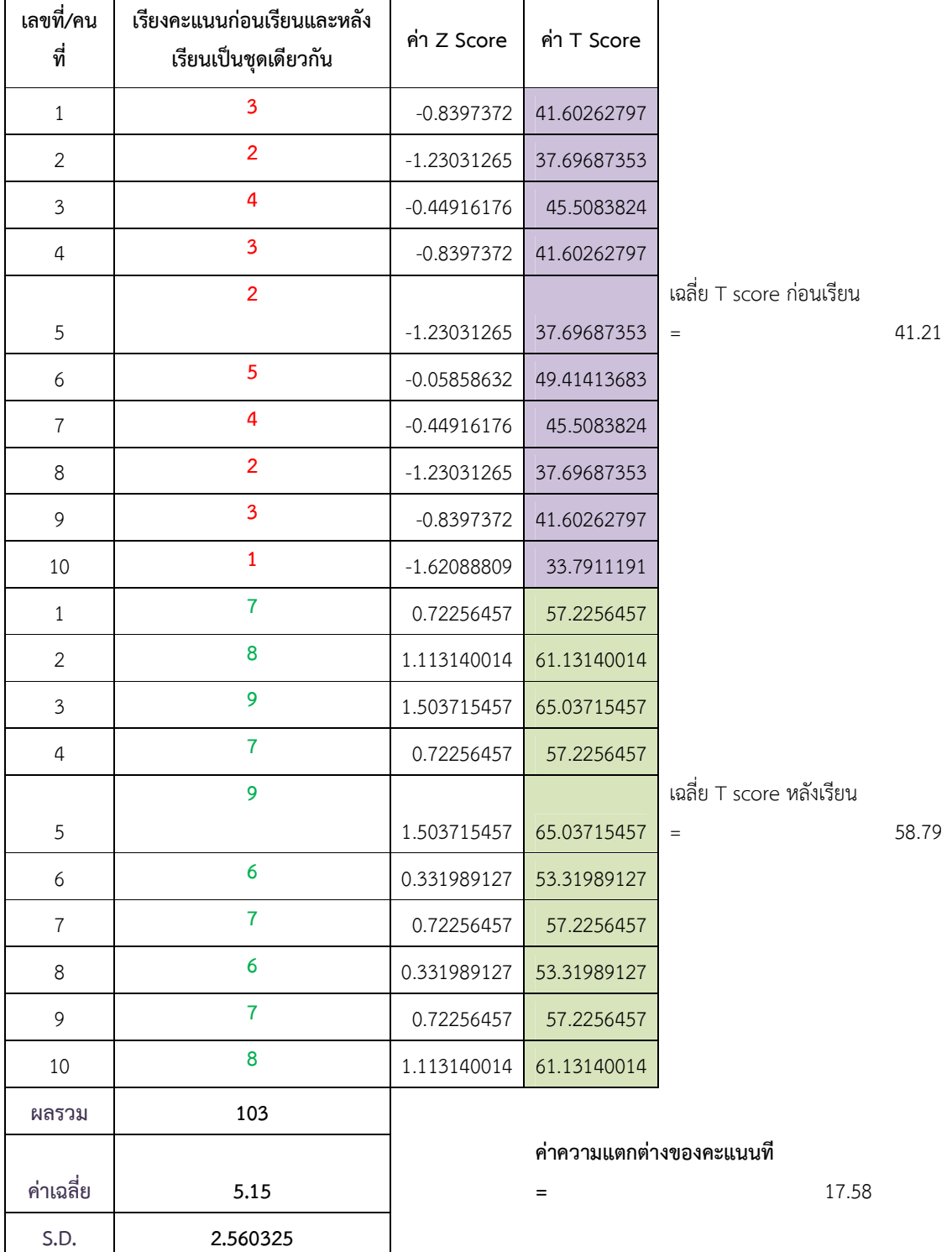

**ข้อ ให้นําคะแนนทีเฉลี่ยที่เพิ่มขึ้นมาคํานวณหาค่าร้อยละ เช่น คะแนนทีเฉลี่ยก่อนเรียน เท่ากับ 60 คะแนนทีเฉลี่ยหลังเรียน เท่ากับ 80 คะแนนทีเฉลี่ยเพิ่มขึ้นเท่ากับ 20 คิดเป็นร้อย ละ 33.33** 

 **จากตัวอย่างที่ผ่านมาเราจะได้ค่า ...** 

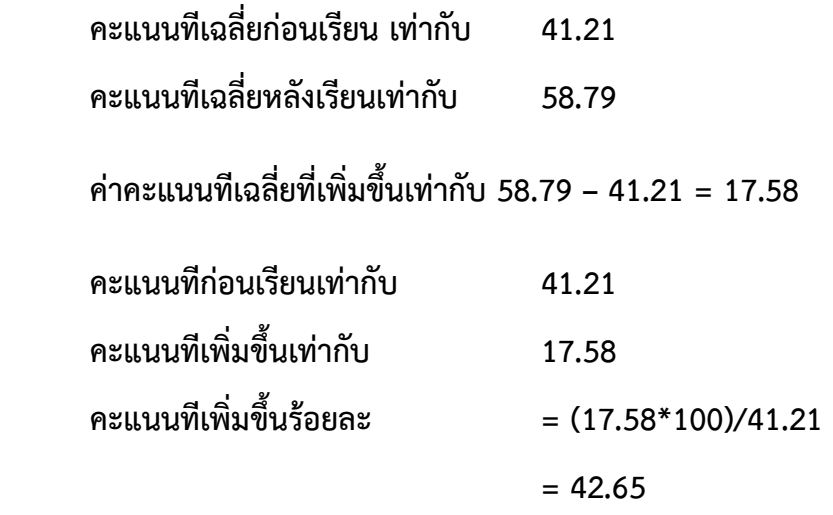

**คะแนนทีเพิ่มขึ้นร้อยละ 42.65 นําไปกรอกลง ก.ค.ศ. 3 ได้เลยครับ** 

**\*\*\*\*\*\*\*\*\*\*\*\*\*\*\*\*\*\*\*\*\*\*\*\*\*\*\*\*\*\*\*\*\*\*\*\*\*\*\*\*\*\*\*\*\*\*\*\*\*** 

**เขียนอธิบายวิธีการโดย** 

**นายกัมปนาท สุขสงวน ครู ร.ร.บ้านโพธิ์ศรี (คุรุราษฎร์อินทรสุภผล) อ.พยุห์ สพป.ศรีสะเกษ เขต 1 เมื่อ ๖ กรกฎาคม ๒๕๕๔** 

**อีเมล์ nartslife@hotmail.com**